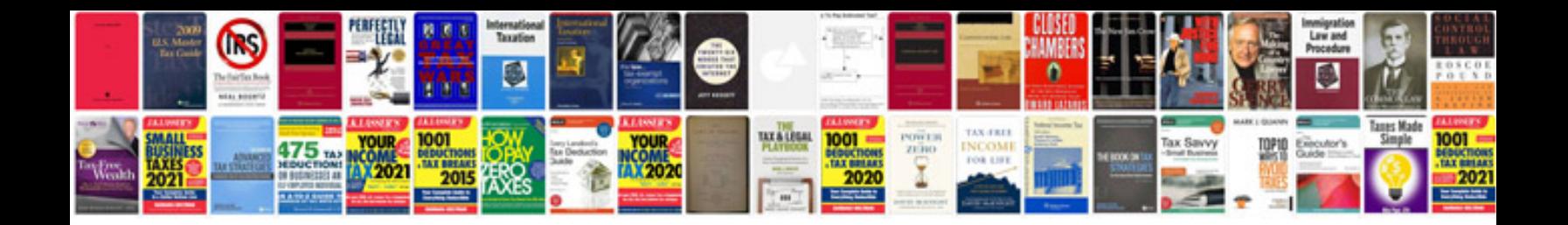

**2007 mustang gt manual**

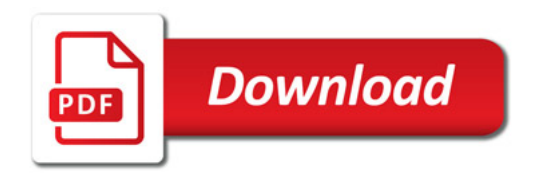

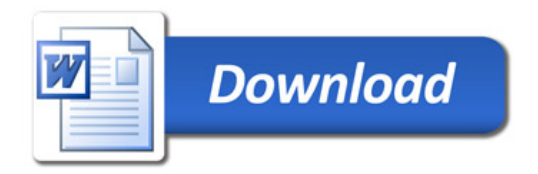